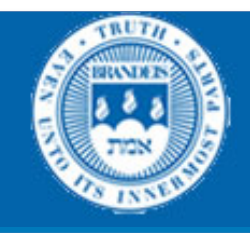

# CS114 Lecture 13b Probabilistic Parsing

#### March 12, 2013 Professor Meteer

Thanks for Jurafsky & Martin & Prof. Pustejovksy for slides

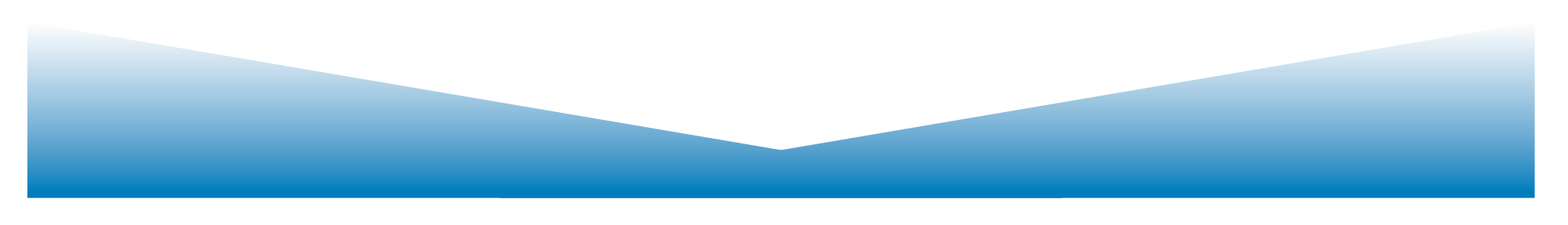

## Why NLP is difficult: Newspaper headlines

- Ban on Nude Dancing on Governor's Desk
- Iraqi Head Seeks Arms
- Juvenile Court to Try Shooting Defendant
- Teacher Strikes Idle Kids
- Stolen Painting Found by Tree
- Local High School Dropouts Cut in Half
- Red Tape Holds Up New Bridges
- Clinton Wins on Budget, but More Lies Ahead
- Hospitals Are Sued by 7 Foot Doctors
- Kids Make Nutritious Snacks

## Probabilistic CFGs

- The probabilistic model
	- $-$  Assigning probabilities to parse trees
- Getting the probabilities for the model
- Parsing with probabilities
	- Slight modification to dynamic programming approach
	- $-$  Task is to find the max probability tree for an input

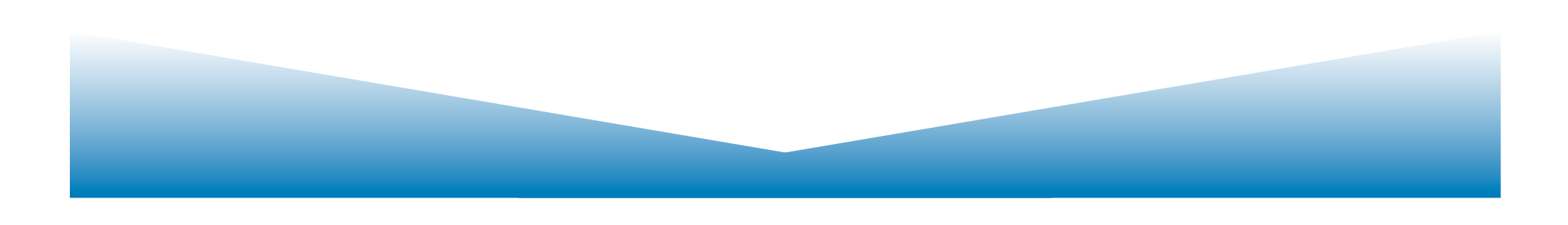

## **Probability Model**

- Attach probabilities to grammar rules
- The expansions for a given non-terminal sum to 1
	- $VP \rightarrow Verb$  .55
	- $VP \rightarrow Verb NP$  .40
	- $VP \rightarrow Verb NP NP$  .05
	- $-$  Read this as P(Specific rule | LHS)

## PCFG

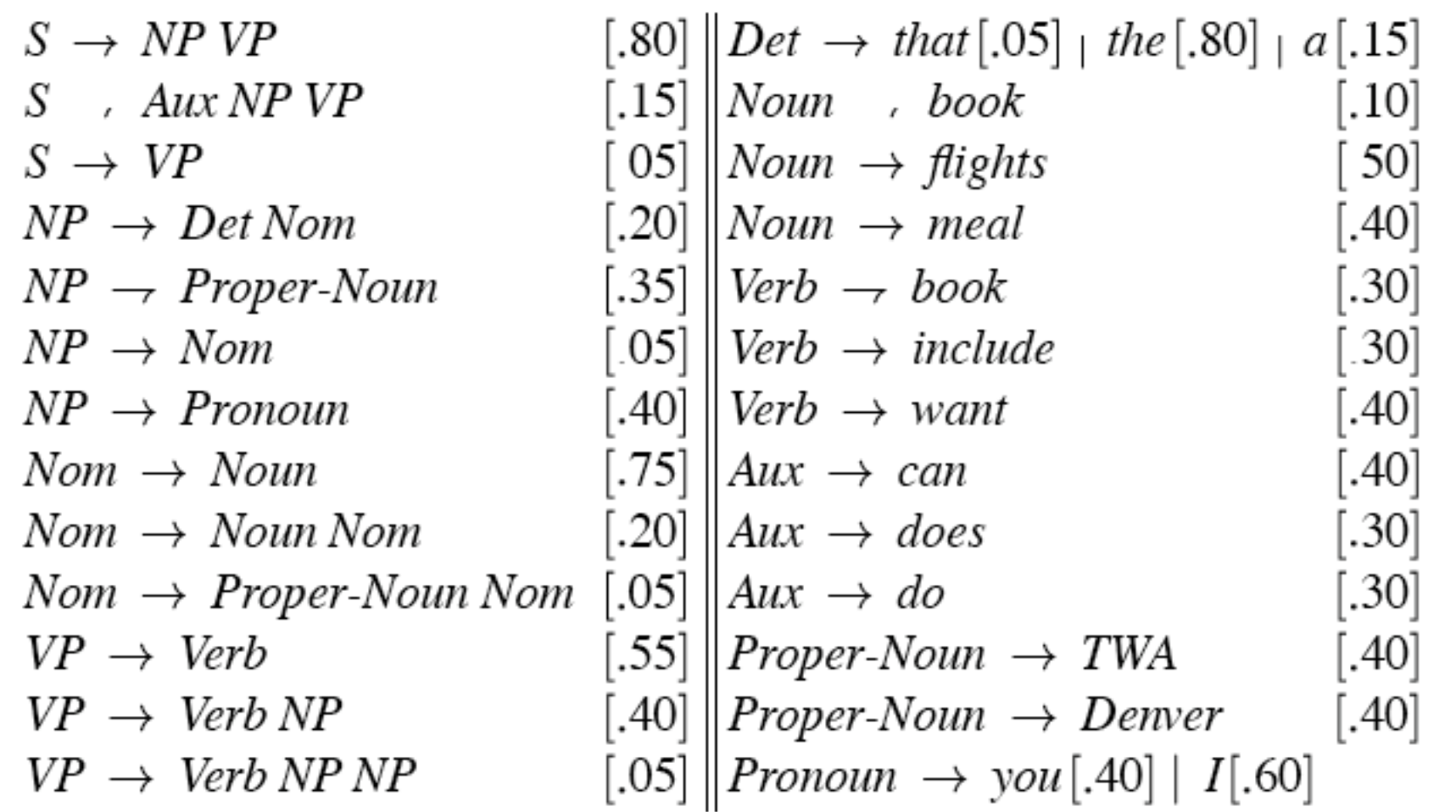

## PCFG

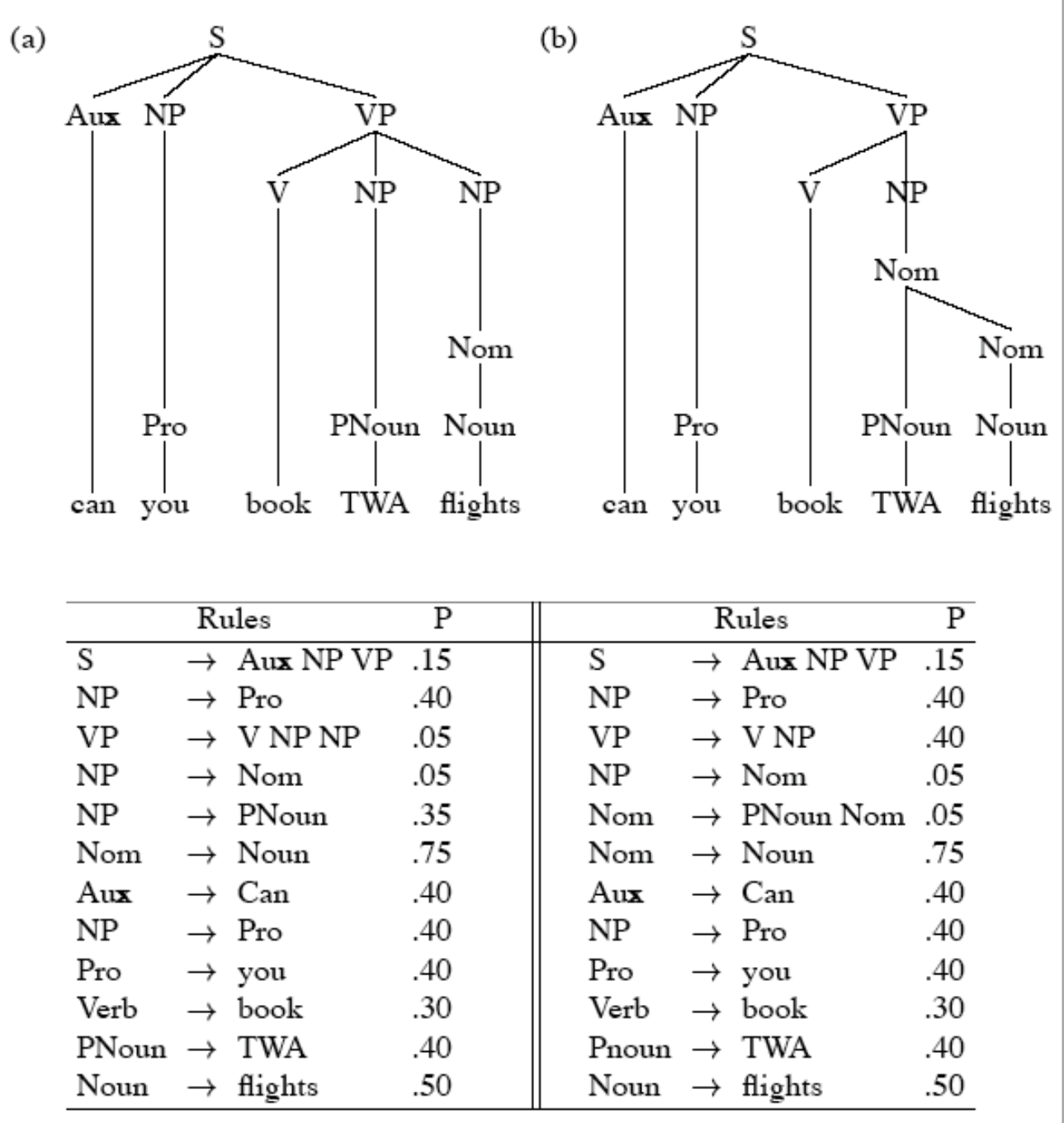

## Probability Model (1)

- A derivation (tree) consists of the set of grammar rules that are in the tree
- The probability of a tree is just the product of the probabilities of the rules in the derivation.

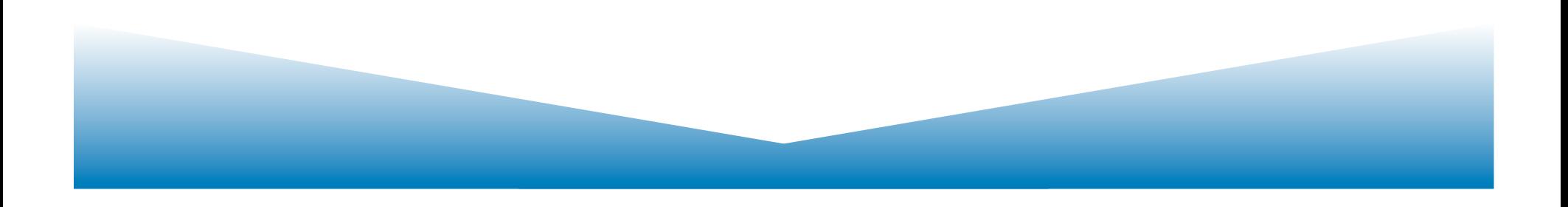

## Probability model

$$
P(T,S) = \prod_{n \in T} p(r_n)
$$

•  $P(T,S) = P(T)P(S|T) = P(T)$ ; since  $P(S|T)=1$ 

$$
P(T_l) = .15*.40*.05*.05*.35*.75*.40*.40*.40.
$$
  
40\*.30\*.40\*.50  
= 1.5×10<sup>-6</sup>

$$
P(T_r) = .15*.40*.40*.05*.05*.75*.40*.40*.40.40*.40
$$
  
\*.30\*.40\*.50  

$$
= 1.7 \times 10^{-6}
$$

# Probability Model (1.1)

- The probability of a word sequence  $P(S)$  is the probability of its tree in the unambiguous case.
- It's the sum of the probabilities of the trees in the ambiguous case.

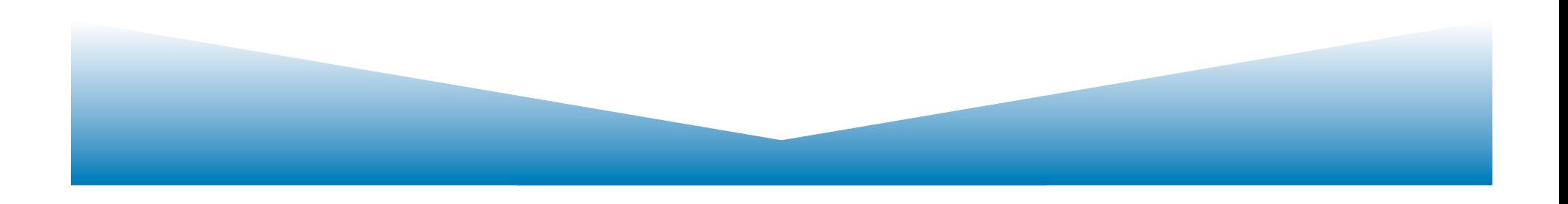

#### Getting the Probabilities

- From an annotated database (a treebank)
	- So for example, to get the probability for a particular VP rule just count all the times the rule is used and divide by the number of VPs overall.

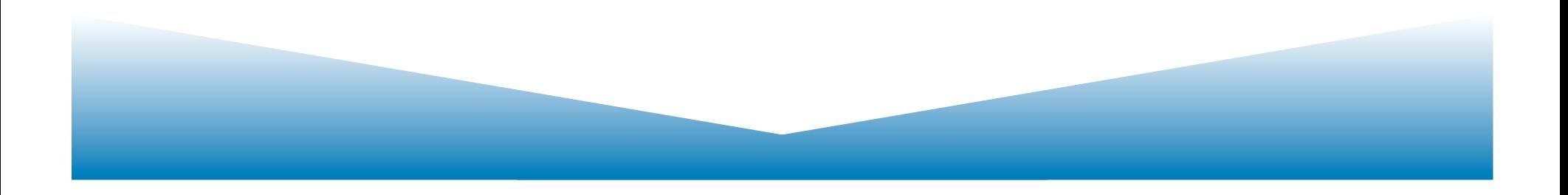

#### **TreeBanks**

```
( (S
  (NP-SBJ (DT That)
                                  ( (S
    (JJ \text{ cold}) (, )(JJ empty) (NN sky) ) (VP should/MD
  (VP (VBD was)
    (ADJP-PRD (JJ full)
      (PP (IN of)(NP (NN fire)
           (CC and)(NN light) )))
  \left( \cdot \cdot \right))
               (a)
```

```
(NP-SBJ The/DT flight/NN )
(VP arrive/VB
   (PP-TMP at/IN(NP \text{ eleven/CD a.m/RB } )(NP-TMP tomorrow/NN)))))
```
 $(b)$ 

#### Probabilistic Grammar Assumptions

- We're assuming that there is a grammar to be used to parse with.
- We're assuming the existence of a large robust dictionary with parts of speech
- We're assuming the ability to parse (i.e. a parser)
- Given all that... we can parse probabilistically

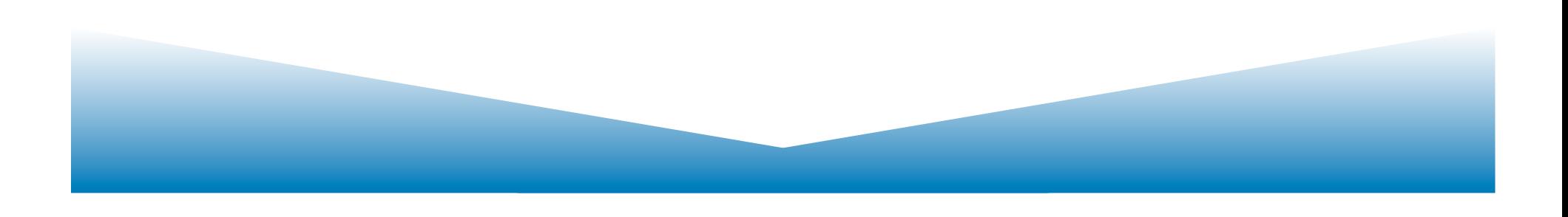

## Typical Approach

- Bottom-up (CKY) dynamic programming approach
- Assign probabilities to constituents as they are completed and placed in the table
- Use the max probability for each constituent going up

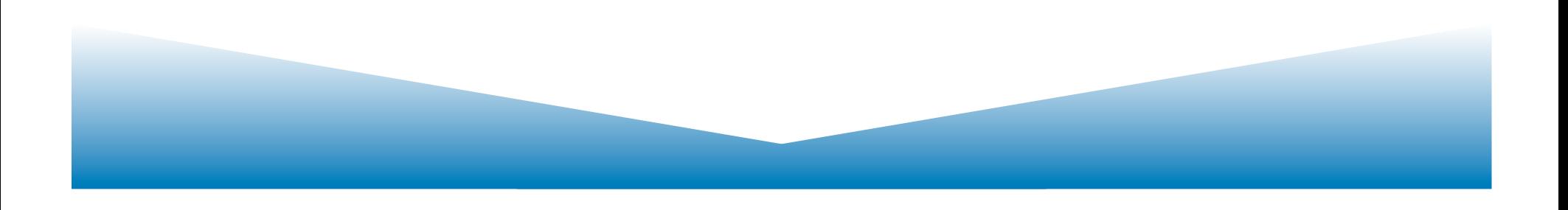

#### What's that last bullet mean?

• Say we're talking about a final part of a parse  $-S-><sub>0</sub>NP<sub>i</sub>VP<sub>j</sub>$ 

The probability of the S is...  $P(S\rightarrow NP VP)*P(NP)*P(VP)$ 

The green stuff is already known. We're doing bottom-up parsing

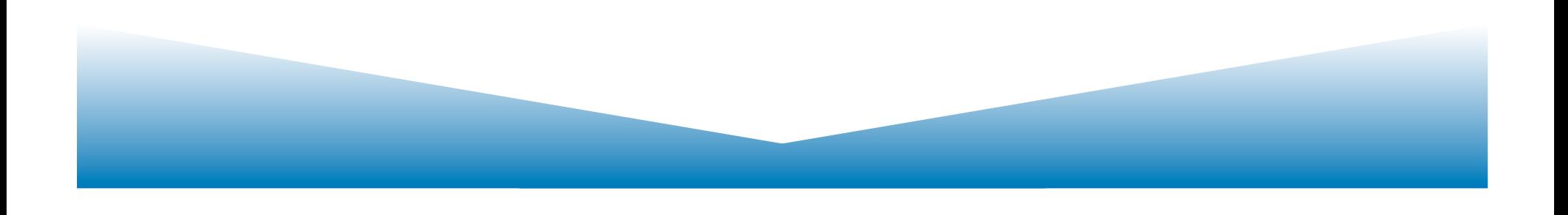

#### Max

- I said the P(NP) is known.
- What if there are multiple NPs for the span of text in question (0 to i)?
- Take the max (where?)

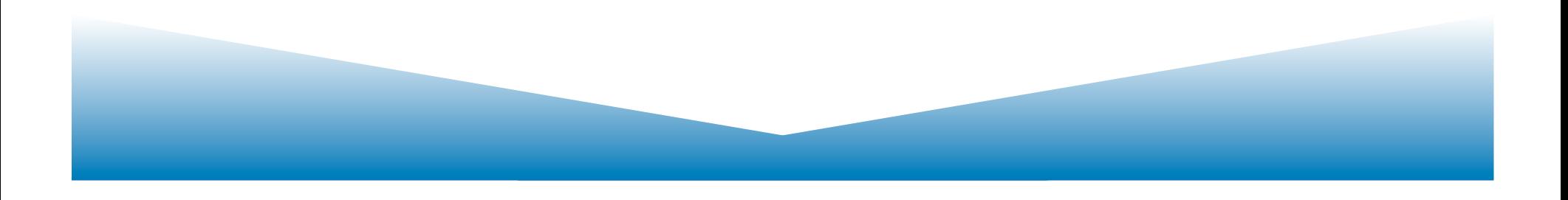

#### Problems with PCFGs

- The probability model we're using is just based on the rules in the derivation...
	- $-$  Doesn't use the words in any real way
	- $-$  Doesn't take into account where in the derivation a rule is used

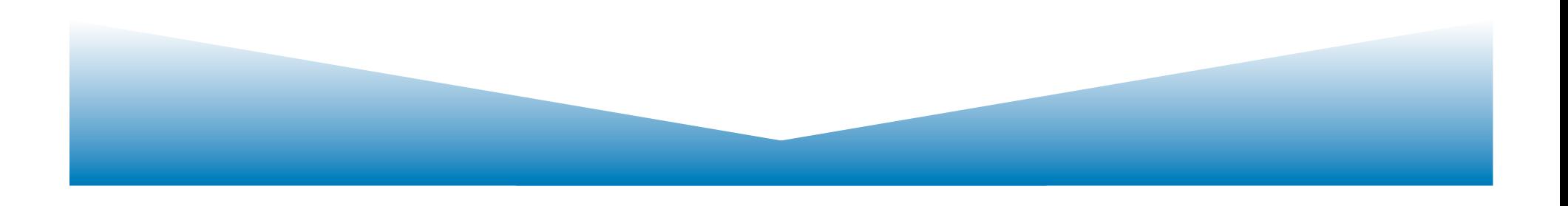

## Solution

- Add lexical dependencies to the scheme...
	- $-$  Infiltrate the predilections of particular words into the probabilities in the derivation
	- $-$  I.e. Condition the rule probabilities on the actual words

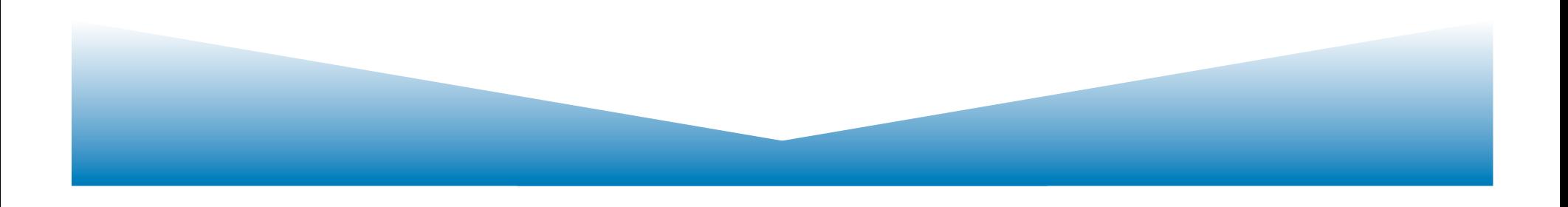

## **Heads**

- To do that we're going to make use of the notion of the head of a phrase
	- $-$  The head of an NP is its noun
	- $-$  The head of a VP is its verb
	- The head of a PP is its preposition

(It's really more complicated than that but this will do.) 

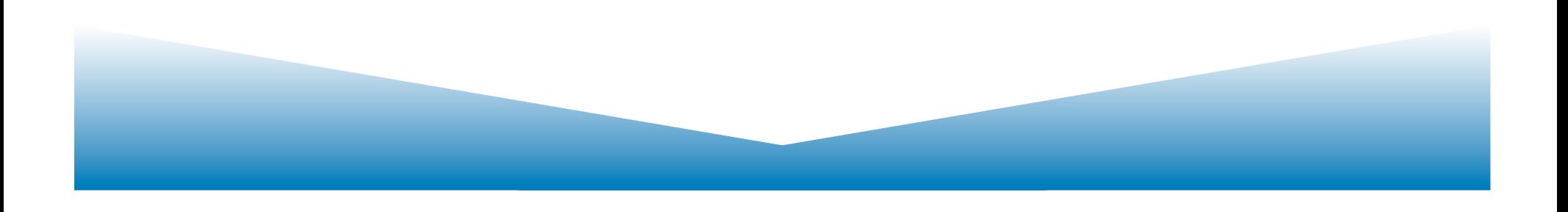

## Example (right)

#### Attribute grammar

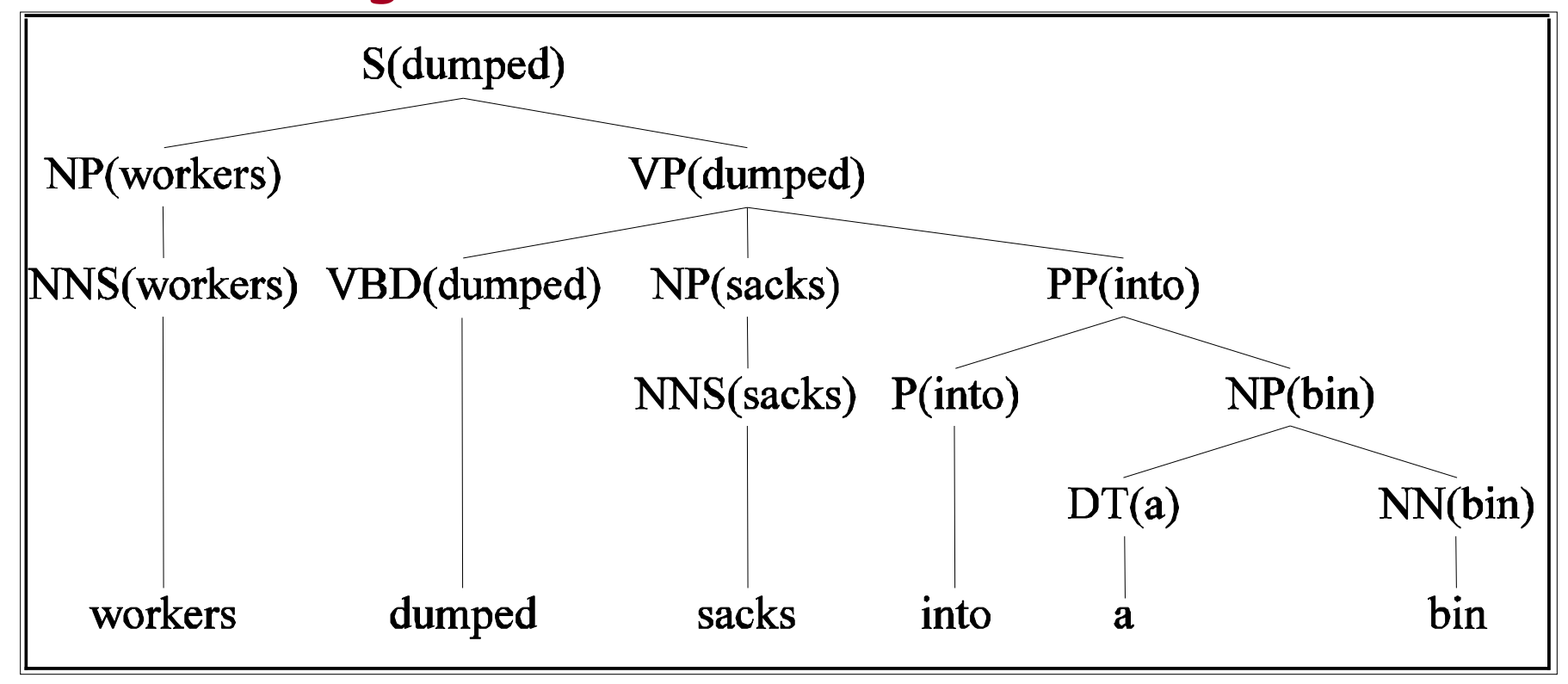

## Example (wrong)

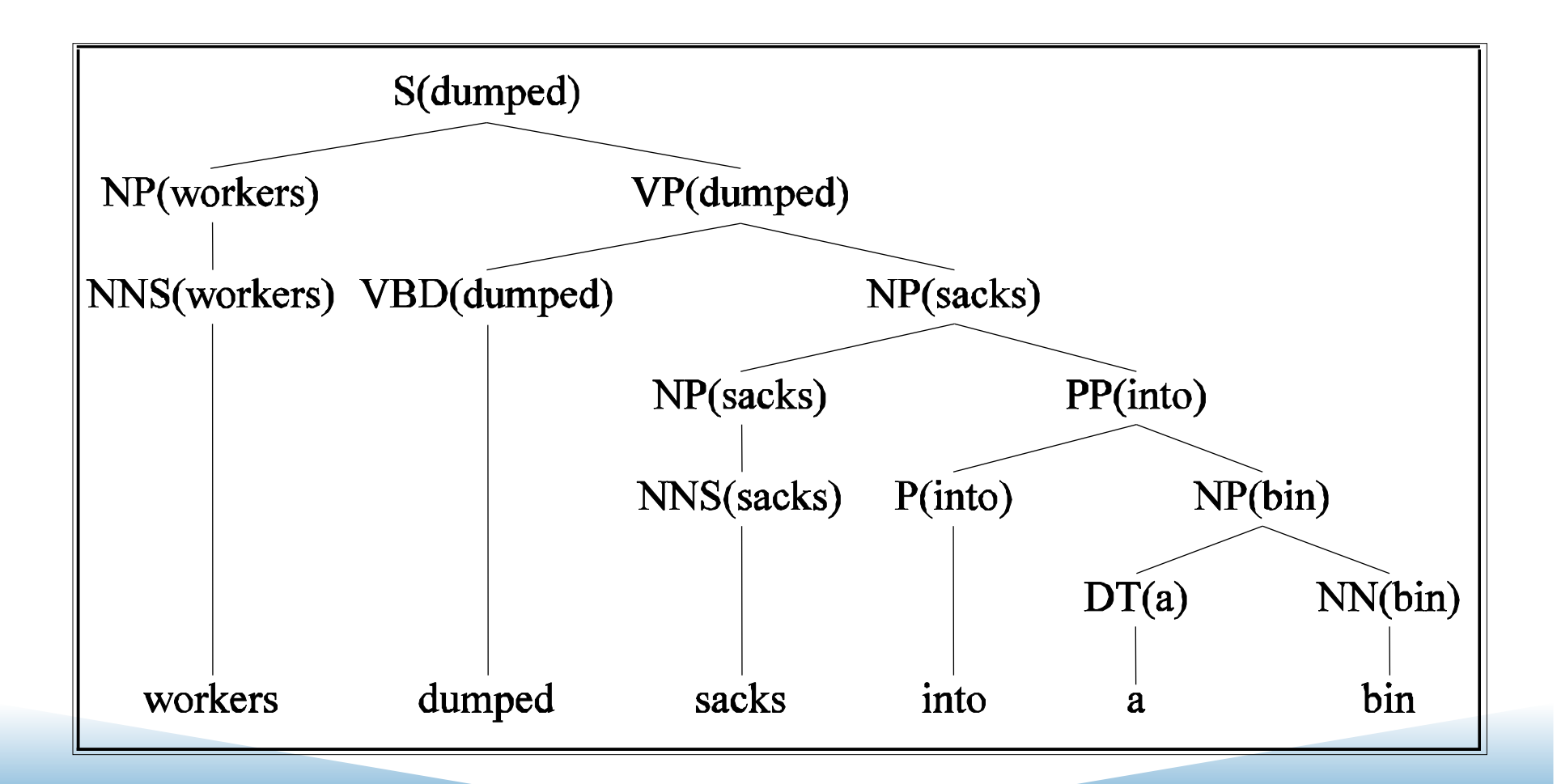

## How?

- We used to have
	- $-VP \rightarrow V NP PP$  P(rule|VP)
		- That's the count of this rule divided by the number of VPs in a treebank
- Now we have
	- VP(dumped)-> V(dumped) NP(sacks)PP(in)
	- $-$  P(r|VP  $\wedge$  dumped is the verb  $\wedge$  sacks is the head of the NP  $\wedge$  in is the head of the PP)
	- $-$  Not likely to have significant counts in any treebank

## Declare Independence

- When stuck, exploit independence and collect the statistics you can...
- We'll focus on capturing two things
	- Verb subcategorization
		- Particular verbs have affinities for particular VPs
	- $-$  Objects affinities for their predicates (mostly their mothers and grandmothers)
		- Some objects fit better with some predicates than others

## Subcategorization

- Condition particular VP rules on their head... so
	- r:  $VP \rightarrow V NP PP P(r|VP)$

Becomes 

 $P(r \mid VP \land dumped)$ 

What's the count?

How many times was this rule used with (head) dump, divided by the number of VPs that dump appears (as head) in total

#### Preferences

- Subcat captures the affinity between VP heads (verbs) and the VP rules they go with.
- What about the affinity between VP heads and the heads of the other daughters of the VP
- Back to our examples...

#### Example (right)

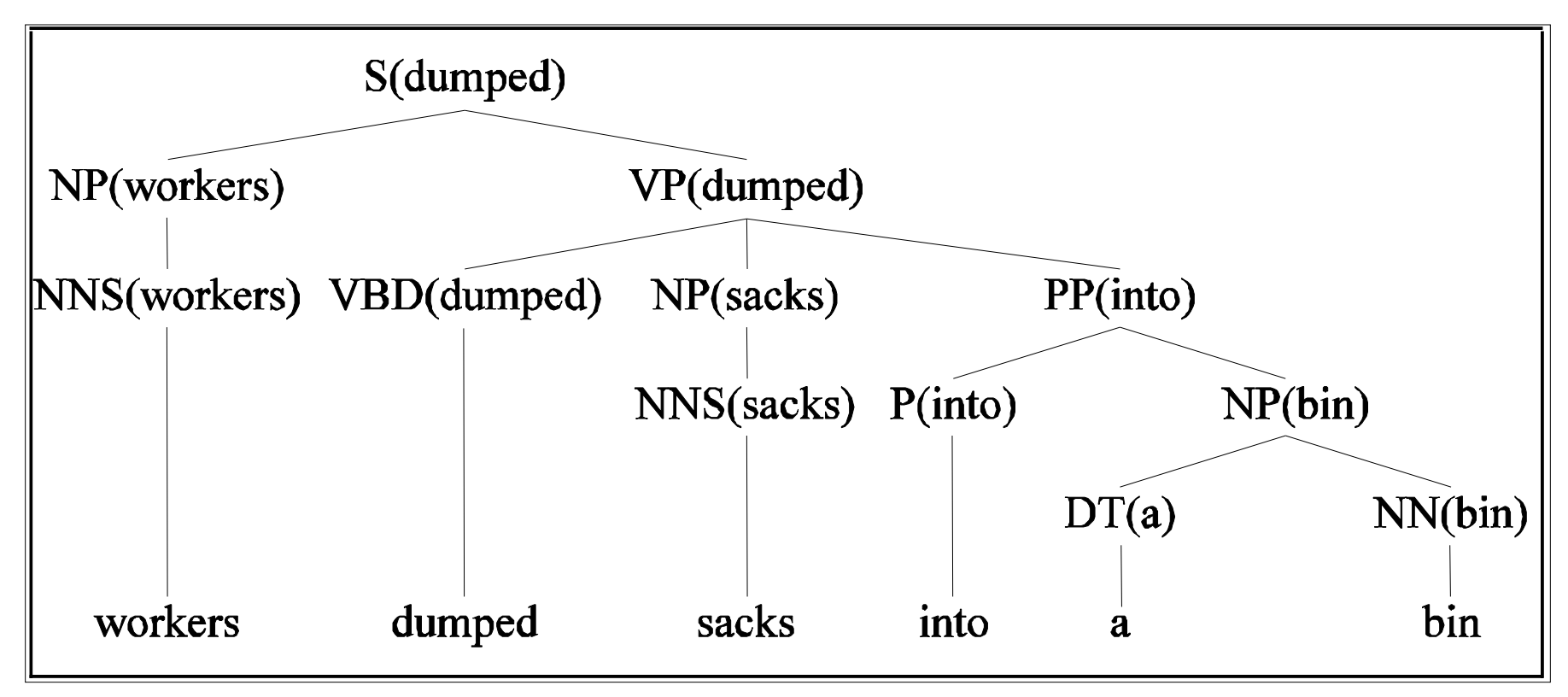

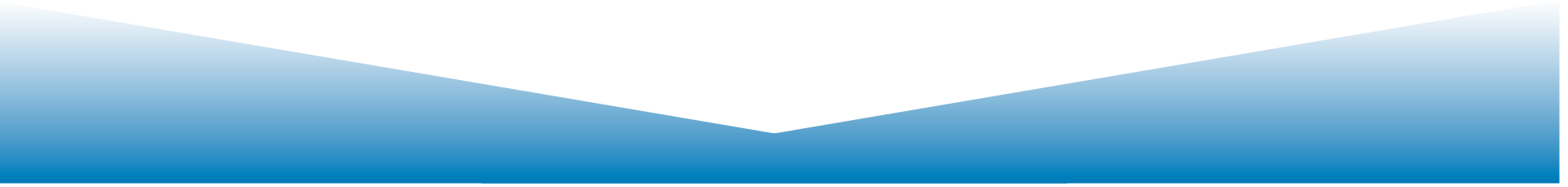

## Example (wrong)

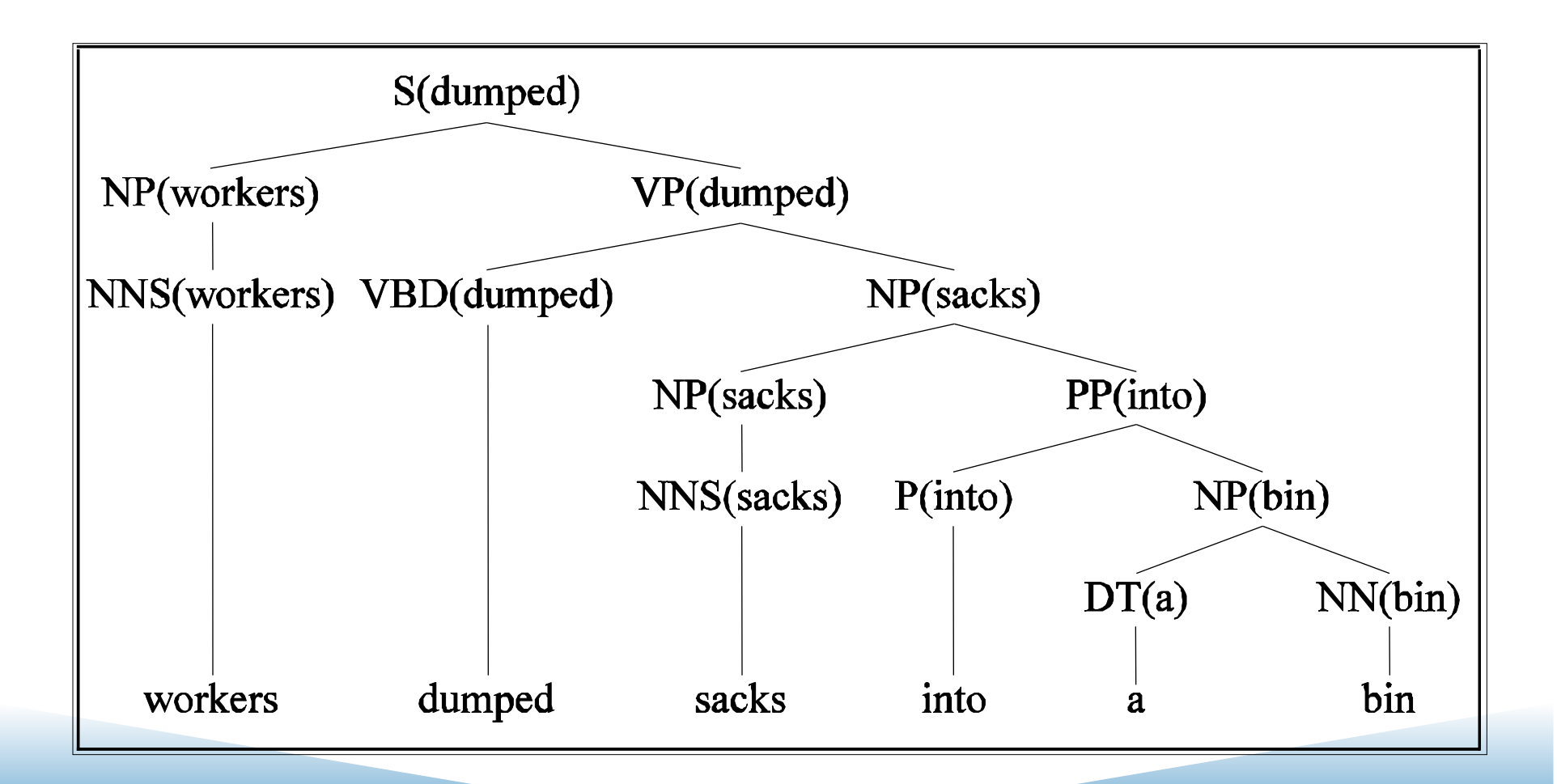

#### Preferences

- The issue here is the attachment of the PP. So the affinities we care about are the ones between dumped and into vs. sacks and into.
- So count the places where dumped is the head of a constituent that has a PP daughter with into as its head and normalize
- Vs. the situation where sacks is a constituent with into as the head of a PP daughter.

# Preferences (2)

- Consider the VPs
	- $-$  Ate spaghetti with gusto
	- $-$  Ate spaghetti with marinara
- The affinity of gusto for eat is much larger than its affinity for spaghetti
- On the other hand, the affinity of marinara for spaghetti is much higher than its affinity for ate

## Preferences (2)

• Note the relationship here is more distant and doesn't involve a headword since gusto and marinara aren't the heads of the PPs.

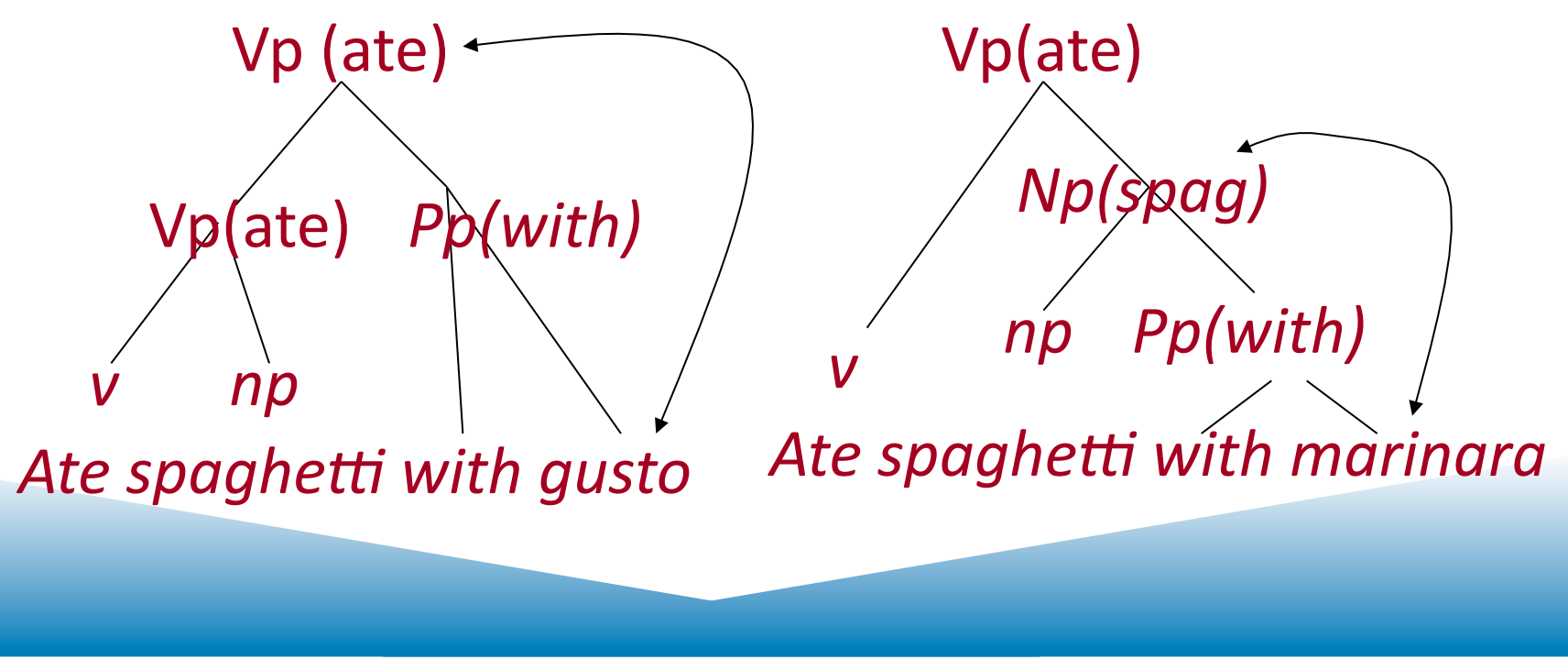

#### Summary

- Context-Free Grammars
- Parsing
	- $-$  Top Down, Bottom Up Metaphors
	- Dynamic Programming Parsers: CKY. Earley
- Disambiguation:
	- PCFG
	- Probabilistic Augmentations to Parsers
	- Treebanks

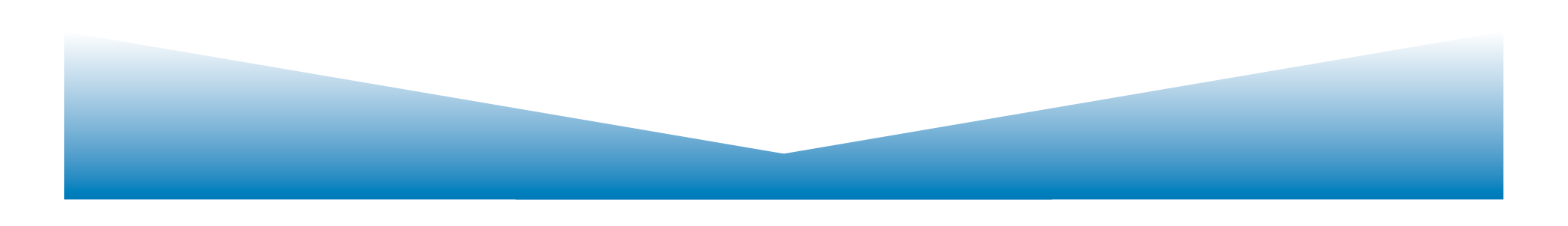

#### Other Issues with PCFGs

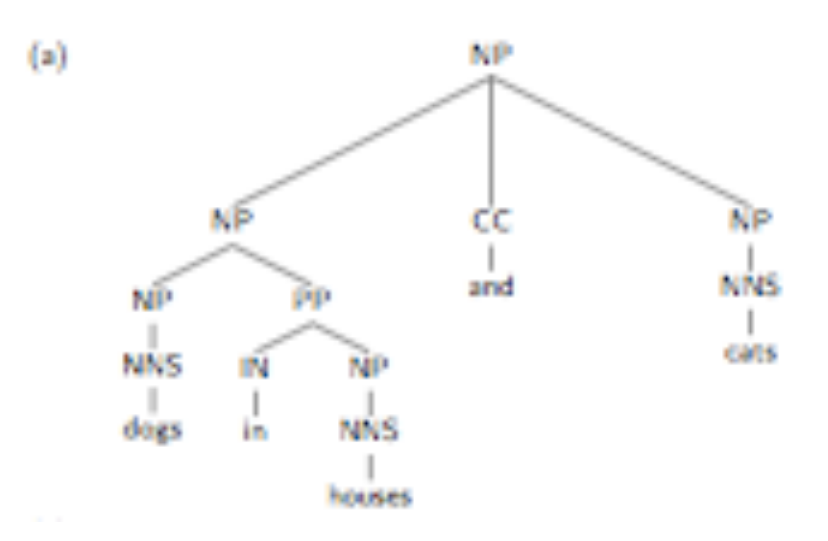

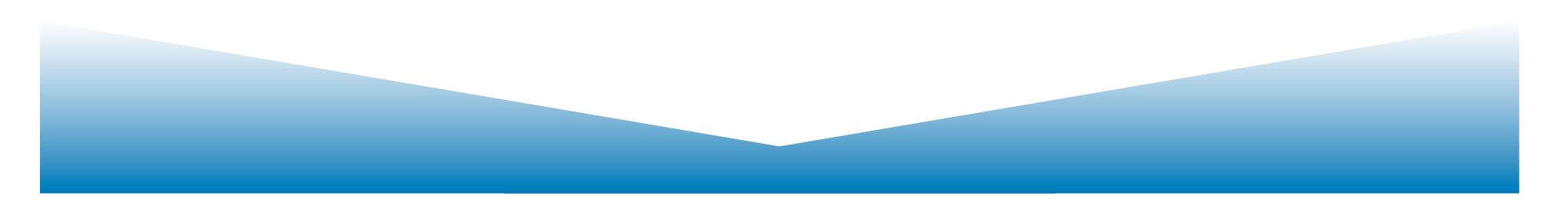

#### Other Issues with PCFGs

#### A Case of Coordinated Ambiguity

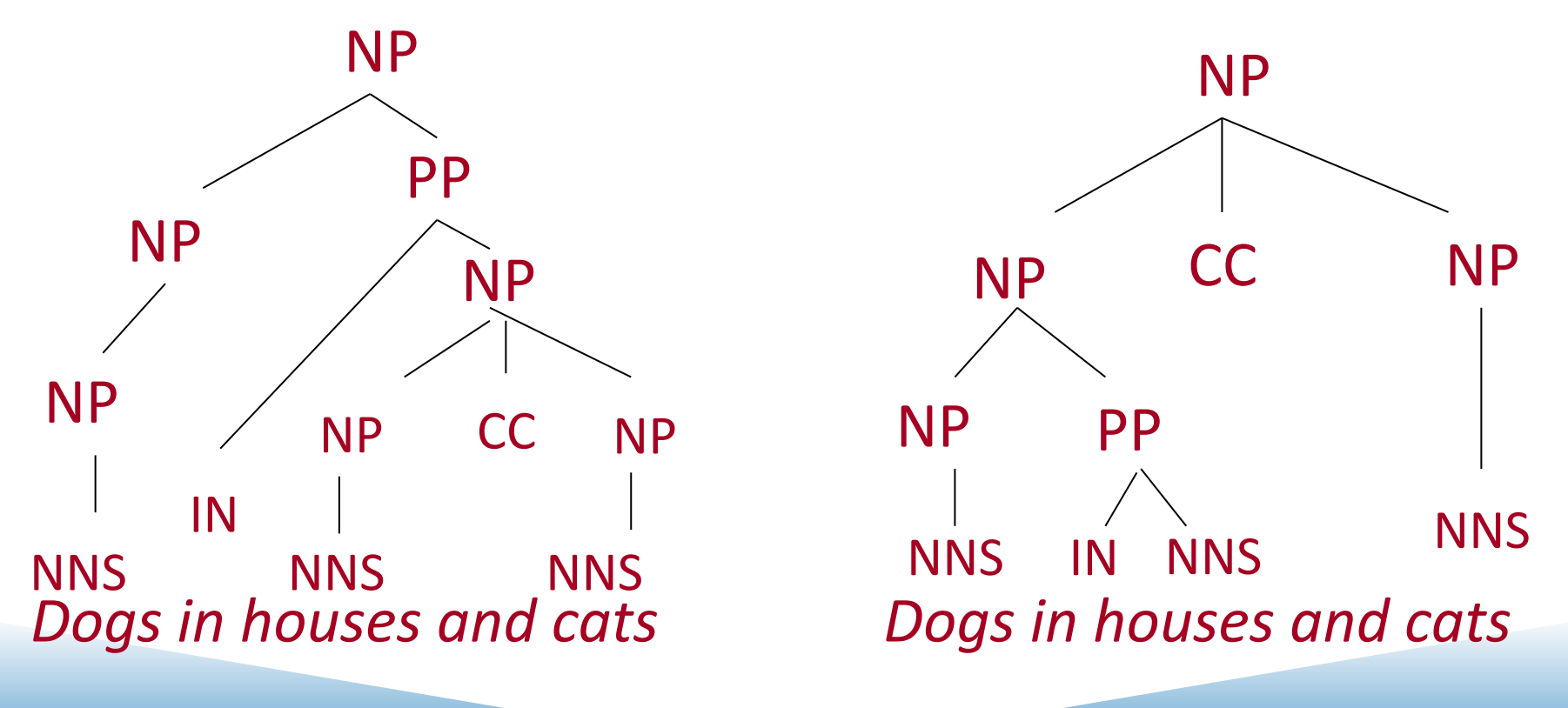

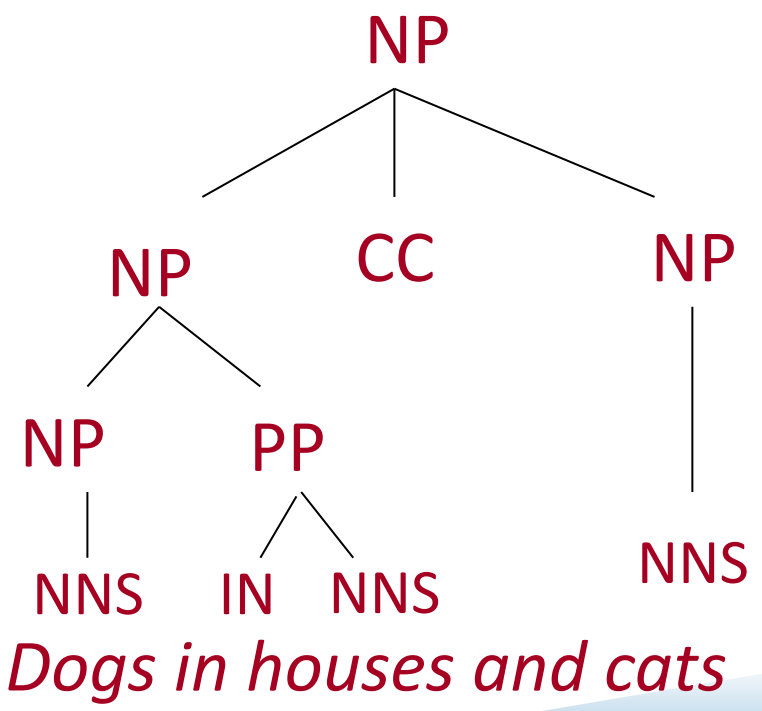

Slides adapted from Collins NLP

#### Conjunction

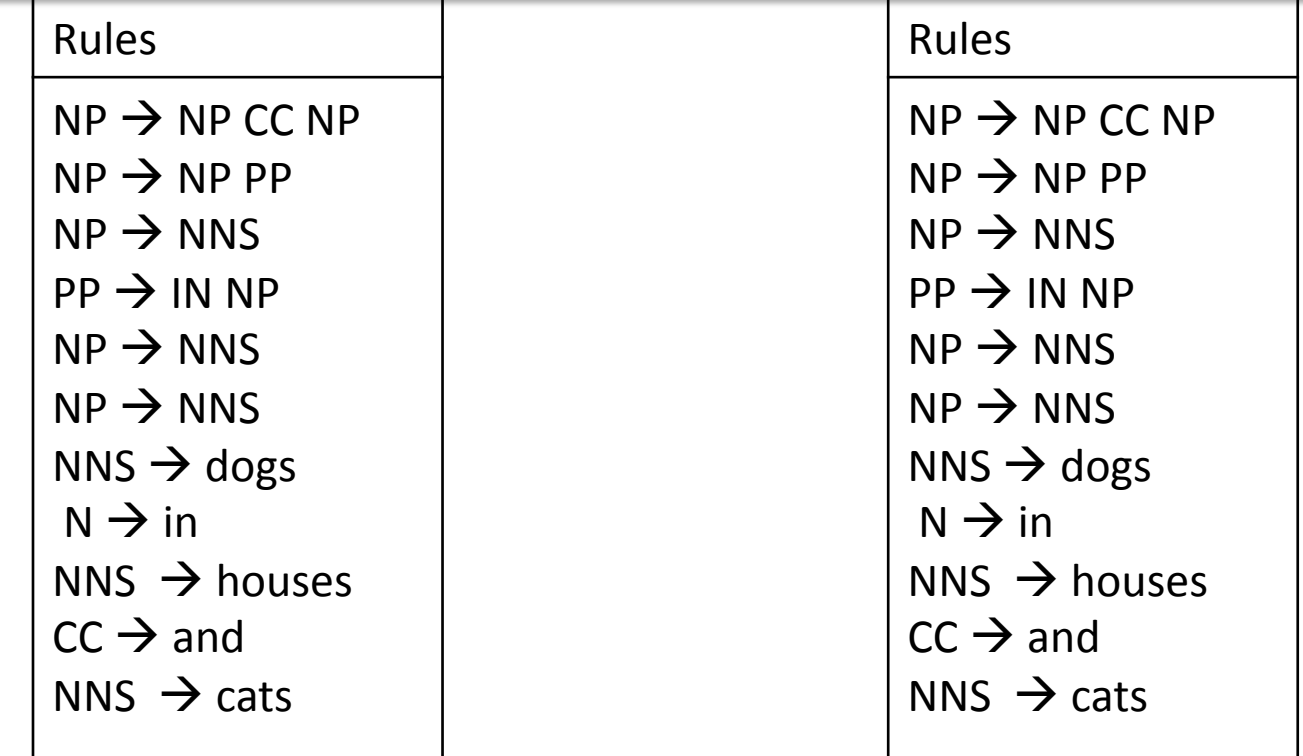

Here the two parses have identical rules, and therefore have identical probability under any assignment of PCFG rule probabilities

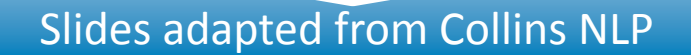

#### Structural Preferences: Close Attachment

- Example:
	- A. President of (a company in Africa)
	- B. (President of a company) in Africa
- Both parses have the same rules, therefore receive same probability under a PCFG
- "Close attachment" (structure A) is twice as likely in Wall Street Journal text.

#### Structural Preferences: Close Attachment

#### • Previous example:

– John was believed to have been shot by Bill 

• Here the low attachment analysis (Bill does the *shooting*) contains same rules as the high attachment analysis (Bill does the *believing)*, so the two analyses receive same probability.

# Adding "Heads"

• Each context-free rule has one "special" child that is the head of the rule, e.g.,

> $S \Rightarrow NP VP$  $VP \Rightarrow Vt NP$

 $NP \Rightarrow DT \, NN \, NN$ 

- A core idea in syntax
	- (e.g., see X-bar Theory, Head-Driven Phrase Structure Grammar)
- Some intuitions:
	- $-$  The central sub-constituent of each rule.
	- $-$  The semantic predicate in each rule.

#### Rules which Recover Heads: An Example for NPs

- If rule contains NN, NNS, or NNP
	- Choose rightmost NN, NNS or NNP
- Else if rule contains NP – Choose leftmost NP
- Else if rule contains a JJ
	- Choose rightmost JJ
- Else if rule contains a CD
	- Choose right most CD
- Else choose the rightmost child

**NP=> DT NNP NN NP => DT NN NNP NP** => **NP** PP **NP => DT JJ NP => DT**